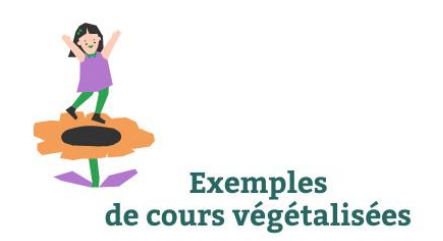

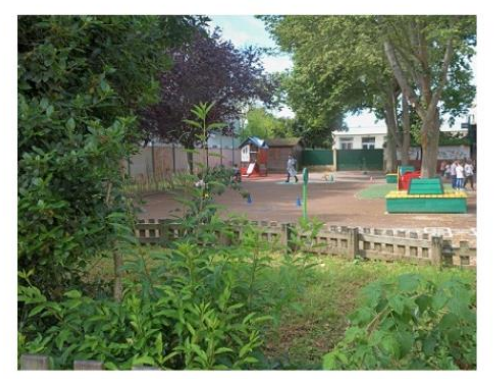

Cours oasis de l'école de l'école maternelle Paul Bert, Ville de Chevilly Larue Crédit photo CEREMA

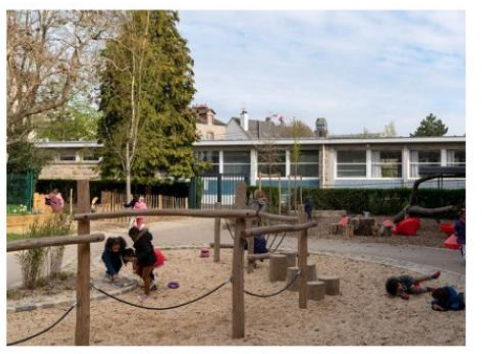

Ecole Arnaud Loubry-Métropole de Rennes Crédit photo CEREMA

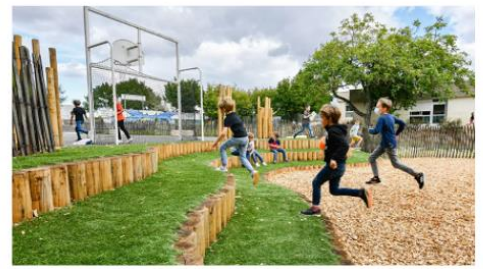

**Ecole ville de Niort** Crédit photo CEREMA

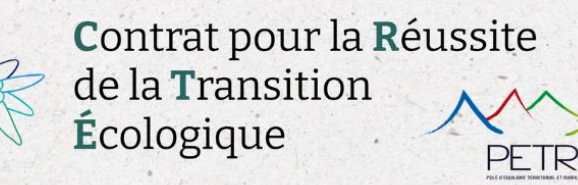

# Végétalisation et désimperméabilisation des cours d'école

A quoi sert la végétalisation ? Comment végétaliser et désimperméabiliser ? Comment mettre en place ? Illustration via quelques exemples

### Les bienfaits de la végétalisation :

- · Prévient des risques d'inondation et permet la désimmperméabilissation (En France, les inondations constituent le 1er risque naturel), 16000 communes sont touchées et les dégâts représentent 250M d'euros par an.
- · Diminue les températures dans les classes et la cour de récréation ; améliore le confort thermique en période estivale. (différence de -3°C à -10°C suivant la végétation).
- · Préserve la qualité de l'air (un arbre absorbe 150 kg de CO2 par an, soit 1000 km en voiture).
- · Les espaces végétalisés contribuent au bien-être de la population (attractivité, cadre et qualité de vie, diminue le stress et favorise la santé mentale, développe le lien social).
- · Permet de développer tout un écosytème naturel et développe la biodiversité

www.paysgrandbrianconnais.fr

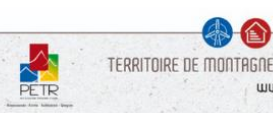

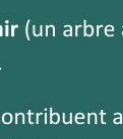

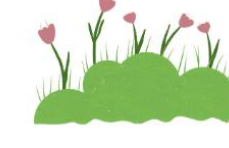

## Les bienfaits de la végétalisation dans les cours d'école :

- · Plus de partage entre les élèves
- Lieux moins stressants et ennuyeux pour les enfants
- Accroît les connexions des enfants avec la nature
- · Meilleure prise en compte du bien-être des enfants dans l'aménagement urbain : diversité dans les aménagements, développements sensoriels (contact avec le sol, manipulation, expérimentation), espaces ombragés et moins bitumés
- Sensibilisation à l'environnement
- Meilleure concentration en classe
- · Plus de dépense physique des enfants
- Occasion de faire classe dehors pour plus de diversité au niveau de l'apprentissage

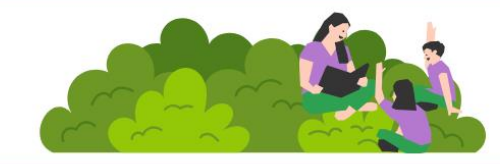

#### **Quelques ressources:**

- · Le kit du rafaîchissement urbain de l'ADEME
- · Colloque des Cours Vertes en replay sur le site du CAUE44
- · 4 webinaires sur le site de l'ARBE Région Sud : "+ de Nature dans nos cours d'école"
- · Compte rendu du séminaire d'octobre 2023 à Aix-en-Provence du Cerema les cours d'école

### Disponibles sur le site internet du PETR

https://www.paysgrandbrianconnais.fr/ crte/vegetalisation-etdesimpermeabilisation OU en flashant le QR Code ci contre

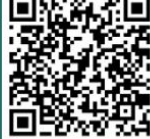

#### Les étapes de construction d'un projet :

Monter un projet de végtalisation des cours d'école se fait en plusieurs étapes :

- Concertation et sensibilisation des usagers :
	- . Pour une meilleure compréhension du sujet, des enjeux et afin de tenir compte des besoins de toutes les parties prenantes : élus, parents, élèves, corps enseignants, services municipaux....
	- · Procéder différemment à l'entretien de la cour, comme les feuilles ramassées par les enfants.
	- . Rompre certaines idées reçues, comme risque pour les enfants de plus se blesser, d'être plus sales...
	- Intégrer de nouvelles pratiques d'enseignements.
	- Recenser les contraintes comme le budget. les techniques, la sécurité...
	- Identifier les nouveaux usages et les changements de pratiques.
- · Mobilisation de l'ingénierie pour l'étude du sol, sa perméabilité, choisir les bons végétaux. notamment par rapport aux allergies, ou choisir tant que possible des essences locales, le bon choix des matériaux...
- Recherche de financements
- · Gérer le temps des travaux : la période estivale étant l'idéale. Communication : panneaux d'information.
- · Déneigement : séparer les zones végétalisées difficilement déneigeables des zones bitumées.
- · Faire un suivi une fois les travaux terminés pour avoir un retour des usagers sur les changements constatés.

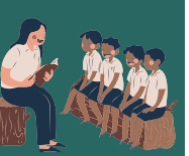

#### Les sources de financement possibles

• L'Agence de l'eau : Une des priorités du 11ème programme "Sauvons l'eau 2019-2024" : désimperméabiliser les cours d'école par la déconnexion des eaux pluviales du réseau d'assainissement en s'appuyant sur la végétalisation :

> Dépenses éligibles : études des sols, études hydrauliques, tests de perméabilité, dimensionnement des ouvrages.../ travaux de terrassement, de préparation du sol, solutions d'infiltration, équipement...

> Taux d'aide maximal à 70 % : plafonnement à 100 eurosHT/m2 déconnecté ; volet communication obligatoire ; équilibrer les solutions de désimperméabilisation avec celles fondées sur la nature.

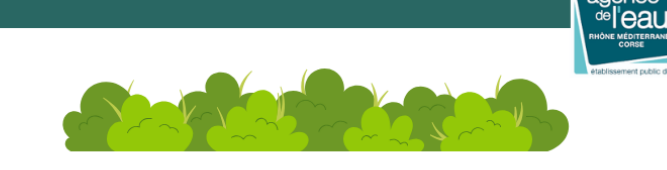

• Le Fonds vert : Une des priorités porte sur la renaturation des cours d'école. 500 M d'euros dédiés aux écoles sur l'amélioration du confort d'été pour lutter contre les vagues de chaleur.

> Les porteurs de projets éligibles sont entre autres les collectivités territoriales ; les groupements de collectivités, les établissements publics de l'Etat, les établissements publics locaux.

> Les projets éligibles sont ceux contribuant à la renaturation des sols et espaces urbains, à la présence d'eau et de milieux aquatiques en ville et à la végétalisation des bâtiments et équipements publics (toitures et façades végétalisées).

> La demande d'aide et le suivi du dossier s'effectue sur la plateforme Aides Territoires, avec l'outil Démarches Simplifiées.

TERRITOIRE DE MONTAGNÉ · TERRITOIRE D'ÉNERGIE · TERRITOIRE DE PROJETS

www.pauserandbrianconnais.fr

**LE FONDS VERT** pour l'accélération de la transition écologique dans

M

agence

• La Région Sud: La renaturation des espaces urbains, la préservation du patrimoine naturel fait partie des priorités de la Région en termes d'aménagement.

> Dispositif Nos Communes d'Abord : Proposé par la Région, les proiets à maîtrise d'ouvrage communal sont soutenus. 1 dossier/an/commune. Le taux de financement est de 50 % du coût HT des travaux. Tout proiet de végétalisation et renaturation des espaces publics, urbains, peut obtenir un plafond majoré de subvention à 250 000 euros.

> Dispositif Nature Ta Ville : Pour plus de renseignement : Service Habitat et Aménagement sah@maregionsud.fr ; Service Biodiversité Parcs et **Territoires Ruraux** 

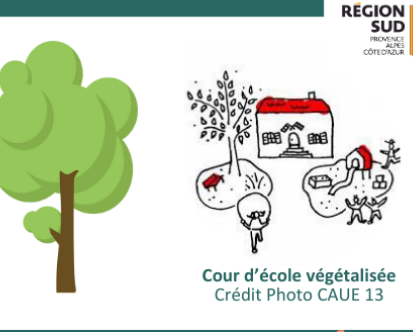

#### L'accompagnement en ingénierie :

L'ARBE, le Cerema, L'Agence de l'eau: structures ayant les compétences en ingénierie (dont les bureaux d'étude) sur la gestion des eaux pluviales, le choix des matériaux, l'étude du sol...

Vous pouvez contacter la cheffe de projet CRTE du PETR pour plus de renseignements et vous accompagner.

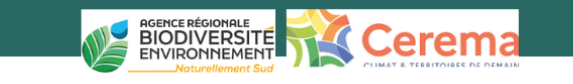

Sybille JUGY, Cheffe de projet CRTE PETR du Briançonnais, des Ecrins, du Guillestrois et du Queyras crte@paysgrandbrianonnais.fr - 06 74 05 00 09